# NACT Training

April 2022

#### 1

### Training Overview

In the training, we will cover:

- 1. Purpose of the NACT
- 2. Who should be included in the NACT?
- 3. Contents of the NACT File
- 4. Overview and Instructions on Exhibit A‐3: Rendering Service Provider
- 5. Overview and Instructions on Exhibit B‐1: Field‐Based Services
- 6. NACT Process
- 7. Frequently Asked Questions
- 8. Questions and Answers

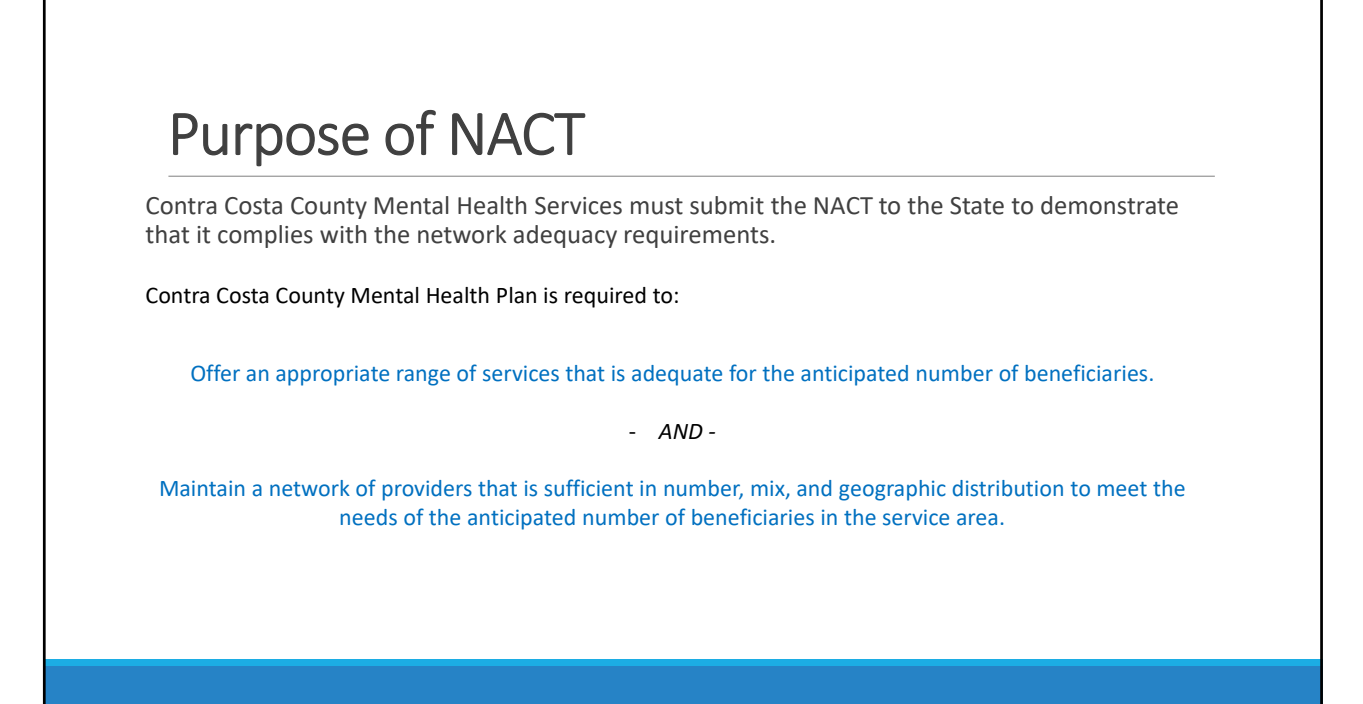

#### Who should be included in the NACT- Part 1 **Include the following staff:** • Outpatient direct providers of mental health services, targeted case management, crisis intervention, and medication support services. • Administrative staff and members of leadership can only be included **IF** they genuinely have capacity to serve clients on a regular and on‐going basis. **DO NOT include the following staff:** • Do not include Administrative staff members that are needed to function 100% in their administrative role and can only pickup a client on an emergency basis. They should NOT be included since they do not have actual capacity to serve clients on a regular and on‐going basis. • Do not include providers that only provide Crisis Stabilization Services, Crisis Residential, Adult Residential, Psychiatric Health Facility Services, or Inpatient Psychiatric Hospital Services. • Do not include Substance Use Disorders Counselors unless they are actually providing outpatient mental health services.

• Do not include language interpreters.

### Who should be included in the NACT- Part 2

#### **New Providers:**

• Only include providers that have been credentialed. Do not include new providers that are not yet credentialed.

#### **Termed Providers:**

• Terminated providers should be included in the NACT if they provided services during the month. Please include a "TERM" and the termination date after their name. These providers will be further reviewed by Provider Services staff and removed before final submission.

Please submit a Provider Termination Worksheet for all terminated providers at the time of departure from your program.

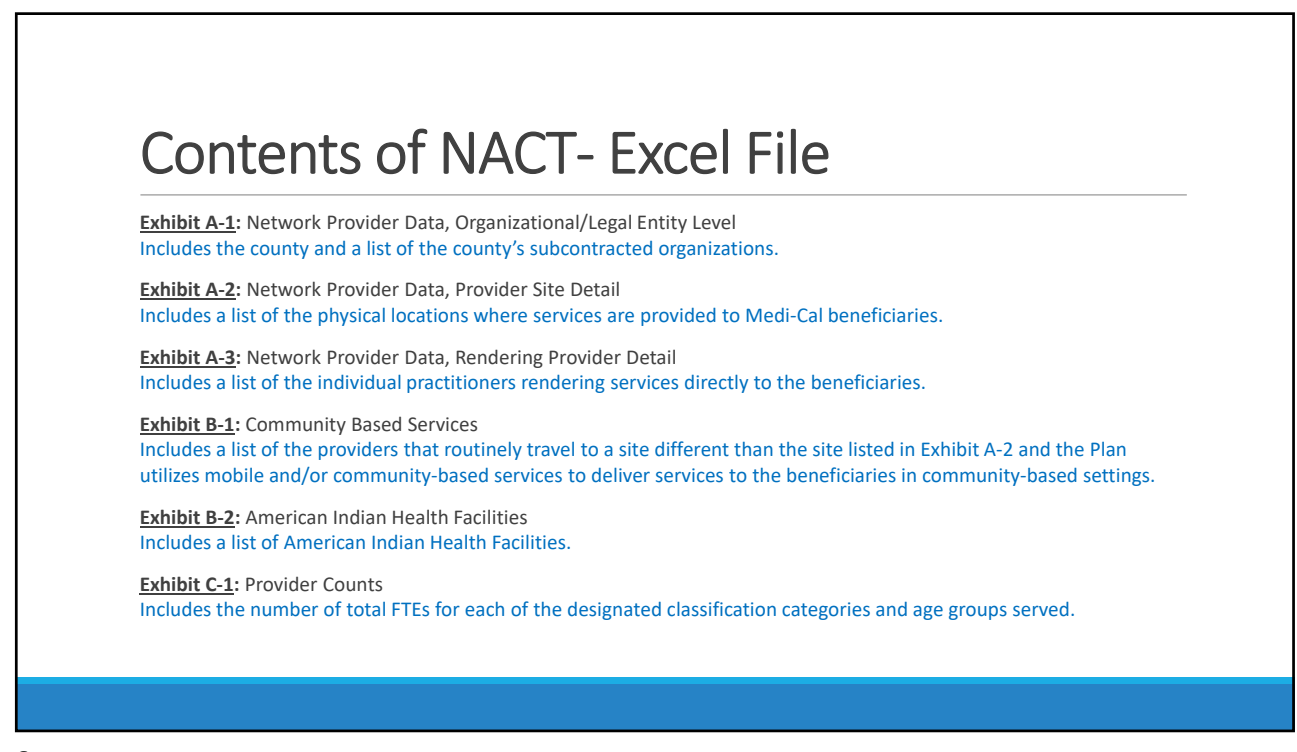

### Contents of NACT‐ Additional Content

#### **Quarterly:**

- 1. An overview map of the service area delineating boundaries and zip codes.
- 2. An overview map of all beneficiaries receiving services in the county.
- 3. Geographic access map displaying providers with radius.
- 4. Geographic access map combining service area, provider and enrollees with radius.

#### **Annually**

- 1. Provider subcontracts.
- 2. Grievances and appeals.
- 3. Provider directory.
- 4. Beneficiary satisfaction survey results.
- 5. Several policies and procedures.

7

## Exhibit A‐3

#### RENDERING SERVICE PROVIDERS

INCLUDES A LIST OF THE INDIVIDUAL PRACTITIONERS RENDERING SERVICES DIRECTLY TO THE BENEFICIARIES.

### Exhibit A‐3: Columns B & C

#### **Column B & C: Provider's Last Name & First Name**

> Enter the provider's legal last name and first name

#### **New Providers:**

- ‐ Add "New MM/DD" to indicate new providers and their start date.
- ‐ Do not include providers that are not yet credentialed.

#### **Termed Providers:**

- ‐ Add "Termed MM/DD" to indicate terminated providers and their term date.
- ‐ Reminder: Please submit a Provider Termination Worksheet for all terminated providers.

*The provider name should match the name used for credentialing.*

*Please do not abbreviate the name or use nicknames.*

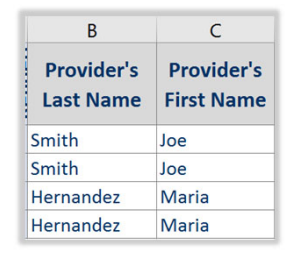

Exhibit A‐3: Columns D ‐ F

#### **Column D: NPI Number‐ Type 1**

- > Enter the provider's individual NPI number
	- *This is the provider's individual NPI number. This number will be unique for each provider.*

#### **Column E: NPI Number‐ Type 2**

- > Enter the site's NPI number
	- *This is the site's NPI number.*
	- *This number will be repeated for each provider offering services at the designated site.*

#### **Column F: DEA Number**

> If applicable, enter the provider's DEA number

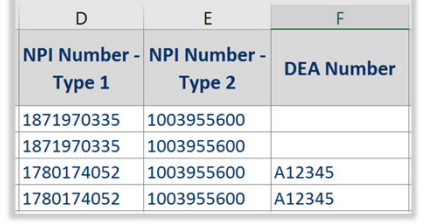

### Exhibit A‐3: Columns G ‐ M

#### **Column G & H: Contract Effective Date & Contract Expiration Date**

> Enter the effective date range for your programs contract with Contra Costa County.

- *The Contract period will be the same for all providers in your NACT file.*
	- *Contract Dates are typically as follows:*
	- *‐ County Programs‐ enter the dates of the MHP's contract with DHCS.*
	- CBOs- enter the date range of your contract with the MHP.<br>- Network Providers- enter the date range of your contract with the MHP.

#### **Columns I – M: Address, Suite, City, State, and Zip Code** > Enter the full address of the site.

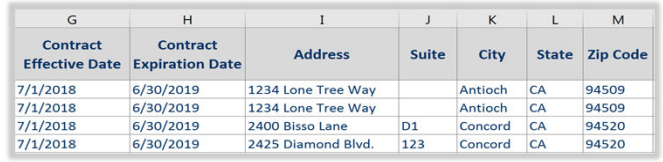

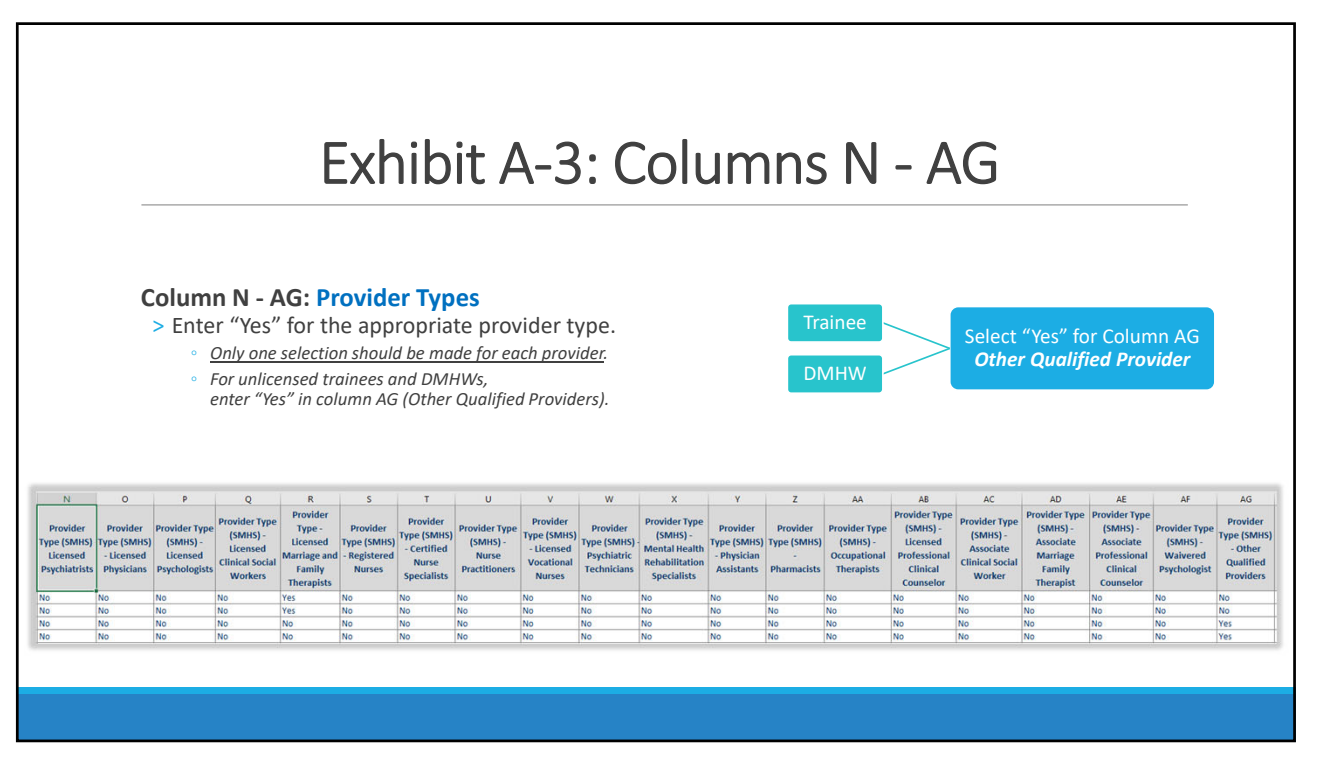

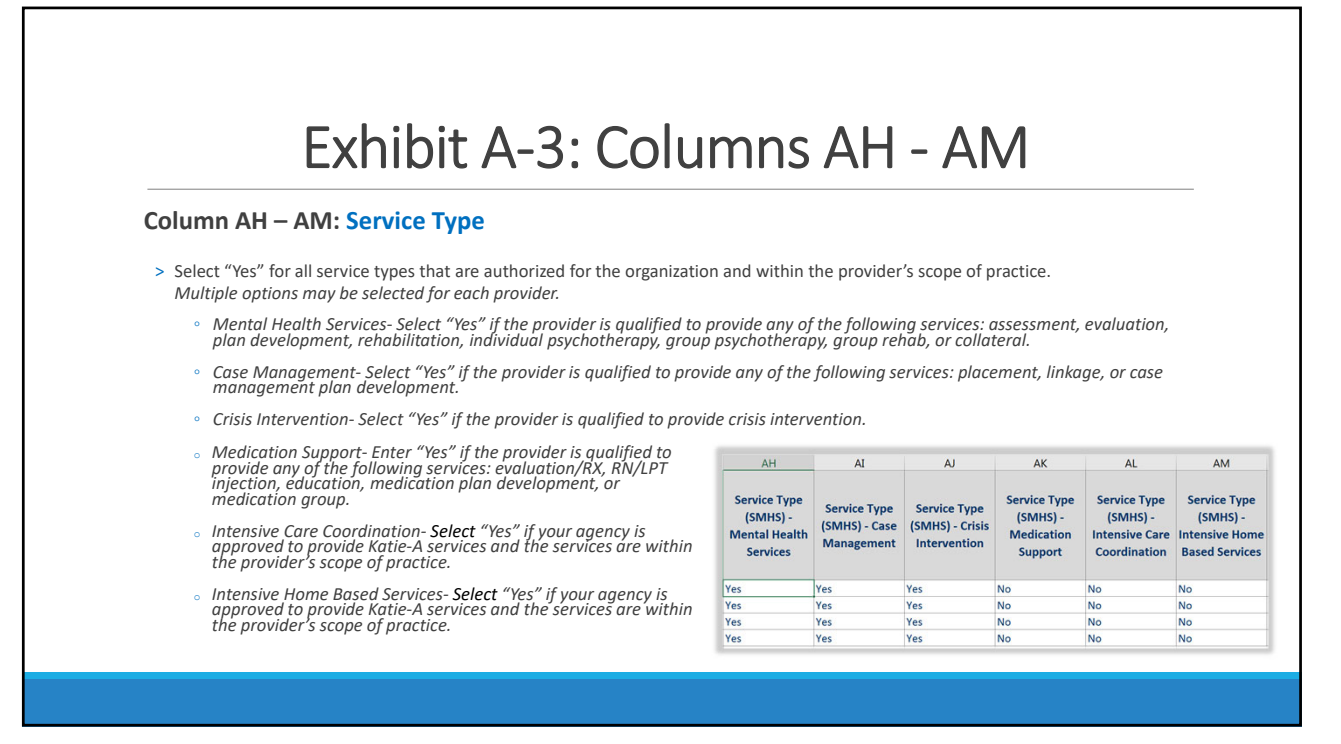

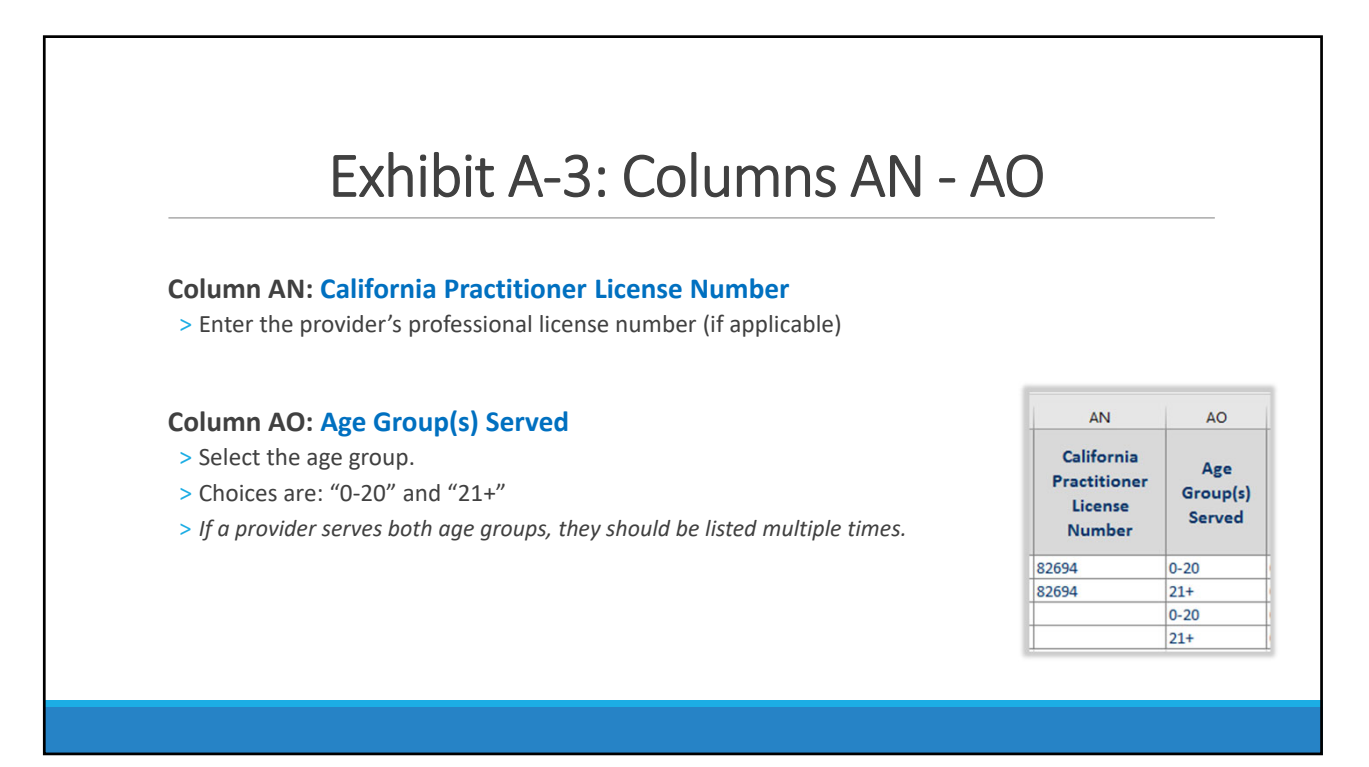

### Exhibit A‐3: Column AP‐ Part 1

#### **Column AP: Full‐Time Equivalent**

The FTE should accurately reflect the amount of time the individual can actually be available to directly provide the following outpatient services to a beneficiary:

- Mental Health Services (including Intensive Home Based Services)
- Targeted Case Management (including Intensive Care Coordination)
- Crisis Intervention
- TBS
- Medication Support Services

FTE is dedicated time available to serve the Medi-Cal beneficiaries (including assessment, plan development, treatment, documentation, chart review, etc). Do not include percent of time providing Crisis Stabilization Services, Crisis Residential, Adult Residential, Psychiatric Health Facility Services, or Inpatient Psychiatric Hospital Services.

For Administrative Staff, do not include percent of time spent on administrative functions. For example, if a Program Manager is needed for administrative functions 90% of the time, they can only be included in the NACT at a maximum of 10% FTE.

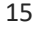

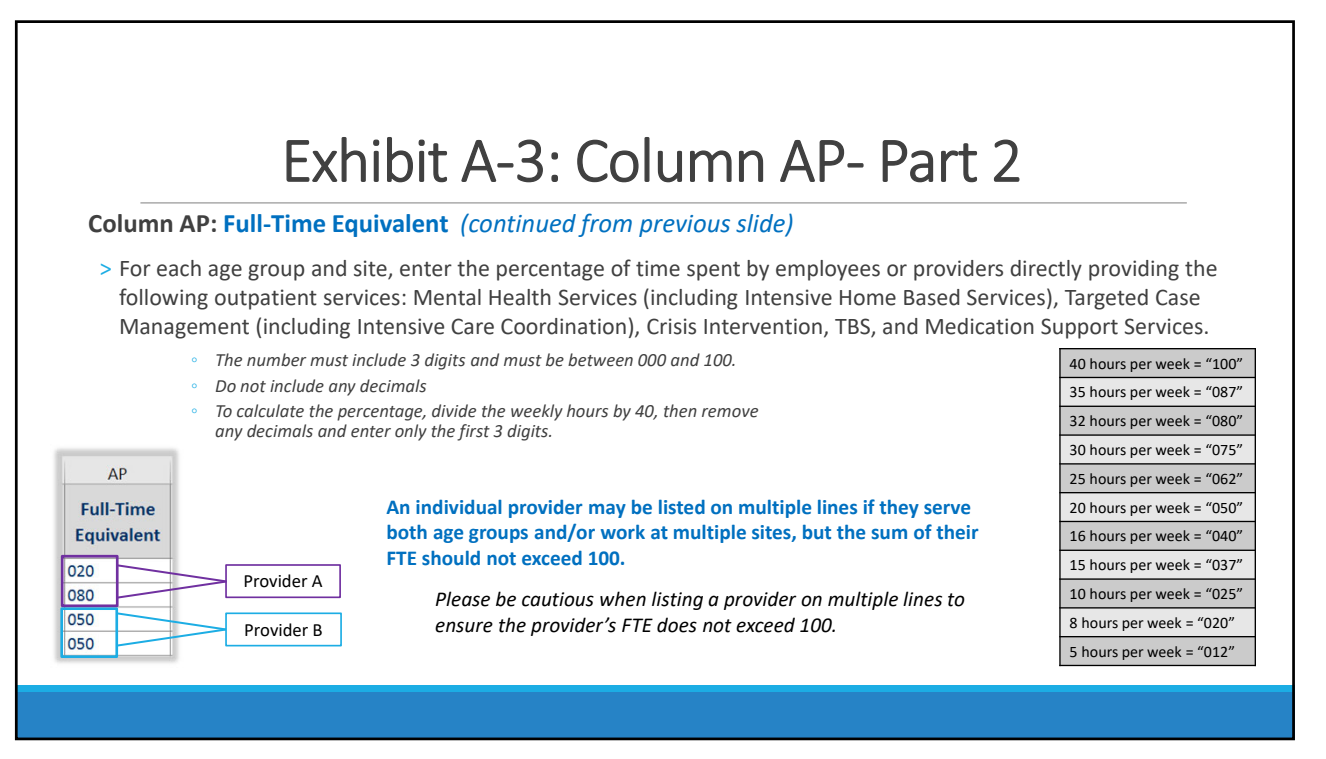

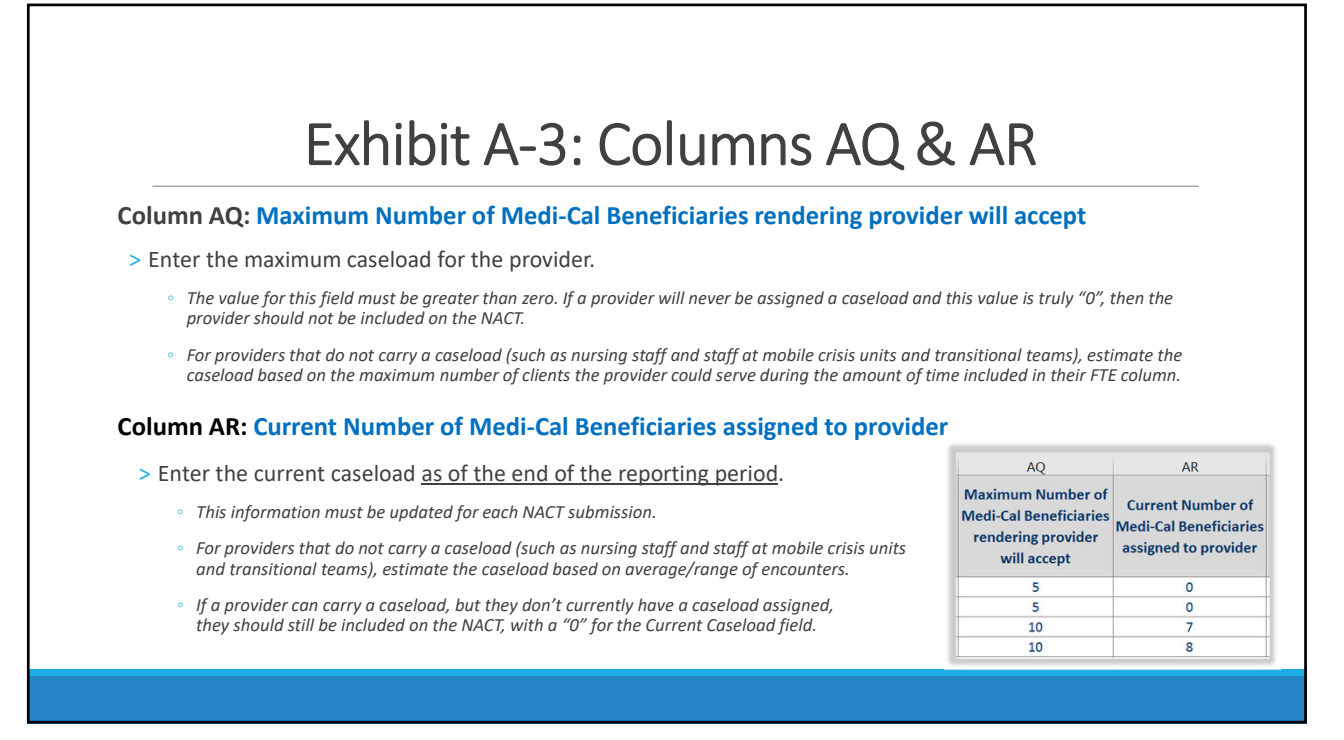

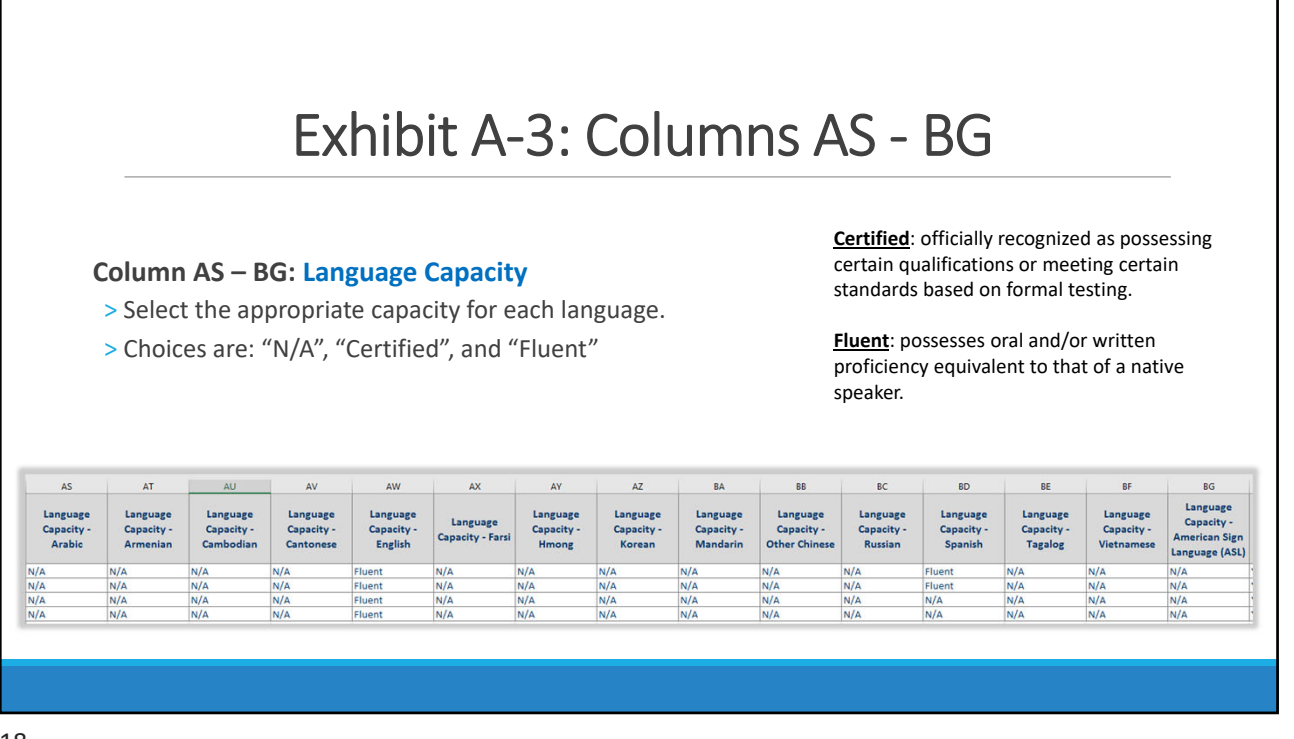

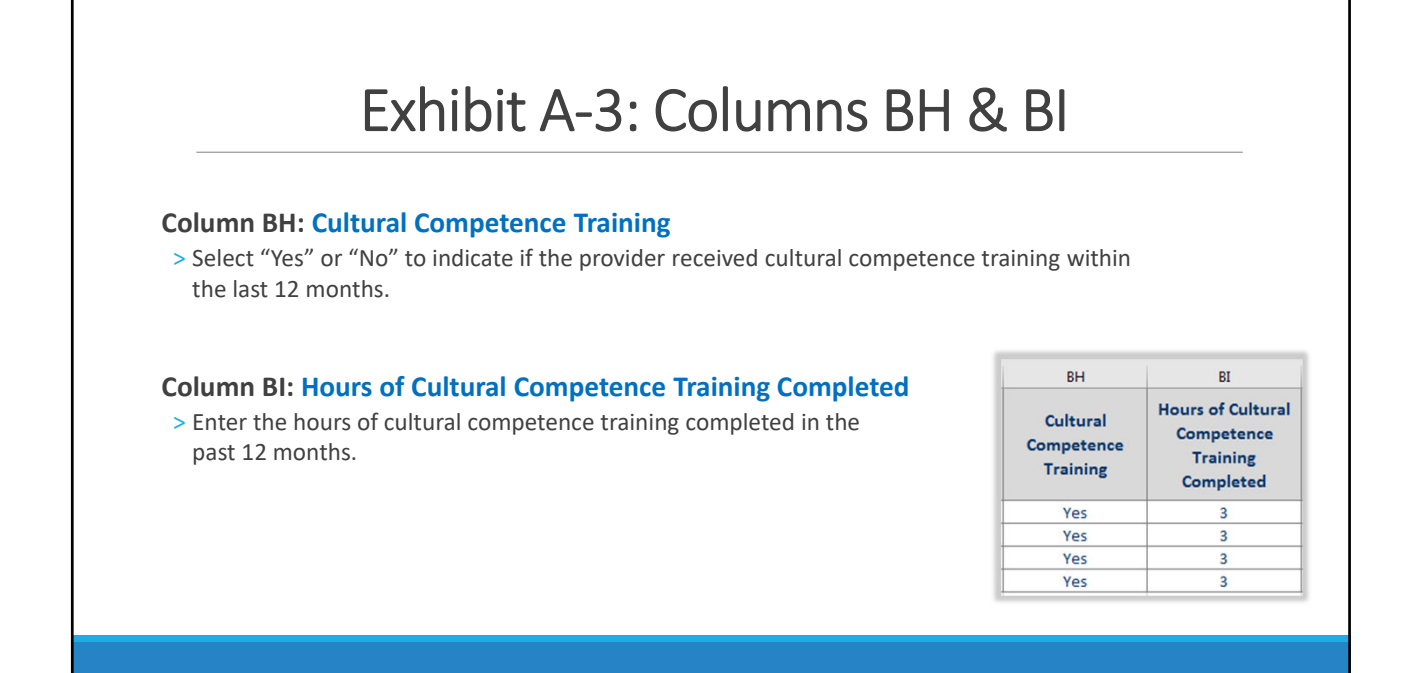

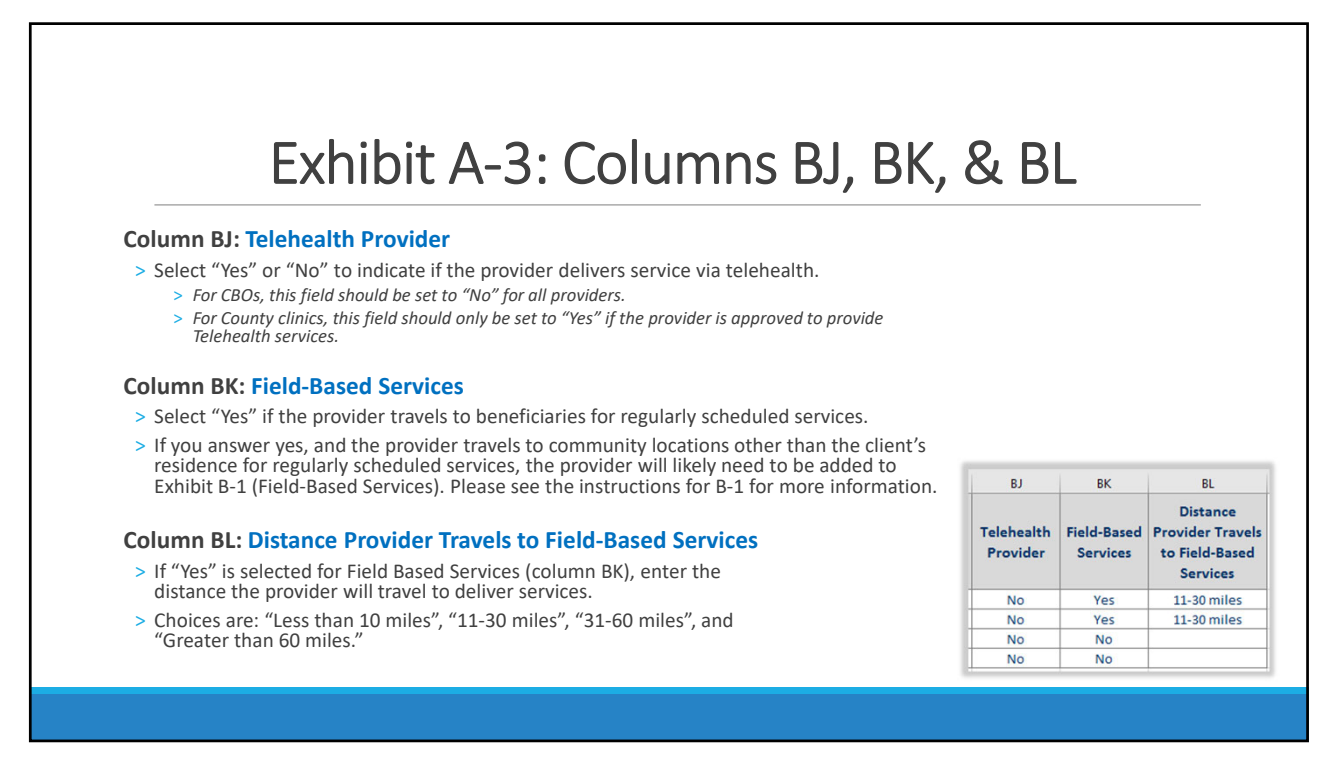

## Exhibit B‐1

FIELD‐ BASED SERVICES

INCLUDES A LIST OF THE PROVIDERS THAT ROUTINELY TRAVEL TO A SITE DIFFERENT THAN THE SITE<br>LISTED IN EXHIBIT A-2 AND THE PLAN UTILIZES MOBILE AND/OR COMMUNITY-BASED SERVICES TO<br>DELIVER SERVICES TO THE BENEFICIARIES IN COMMUN

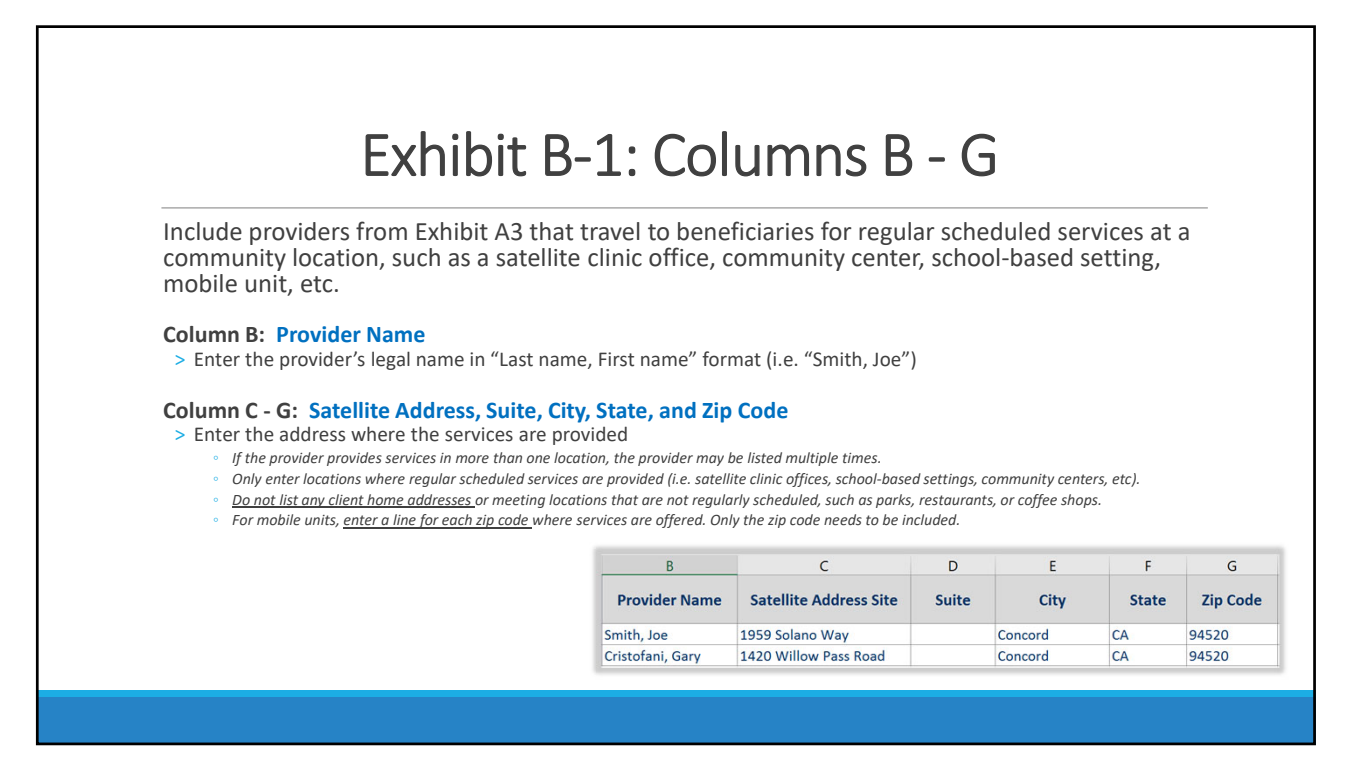

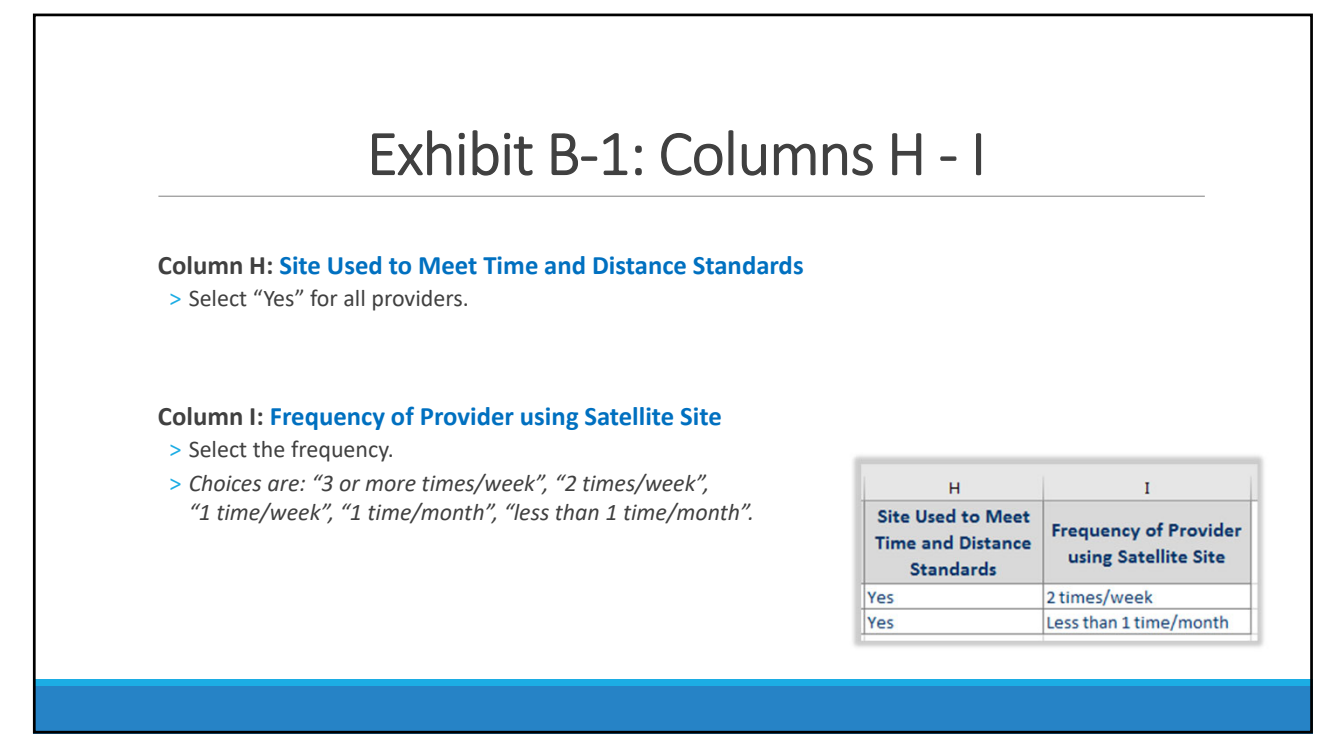

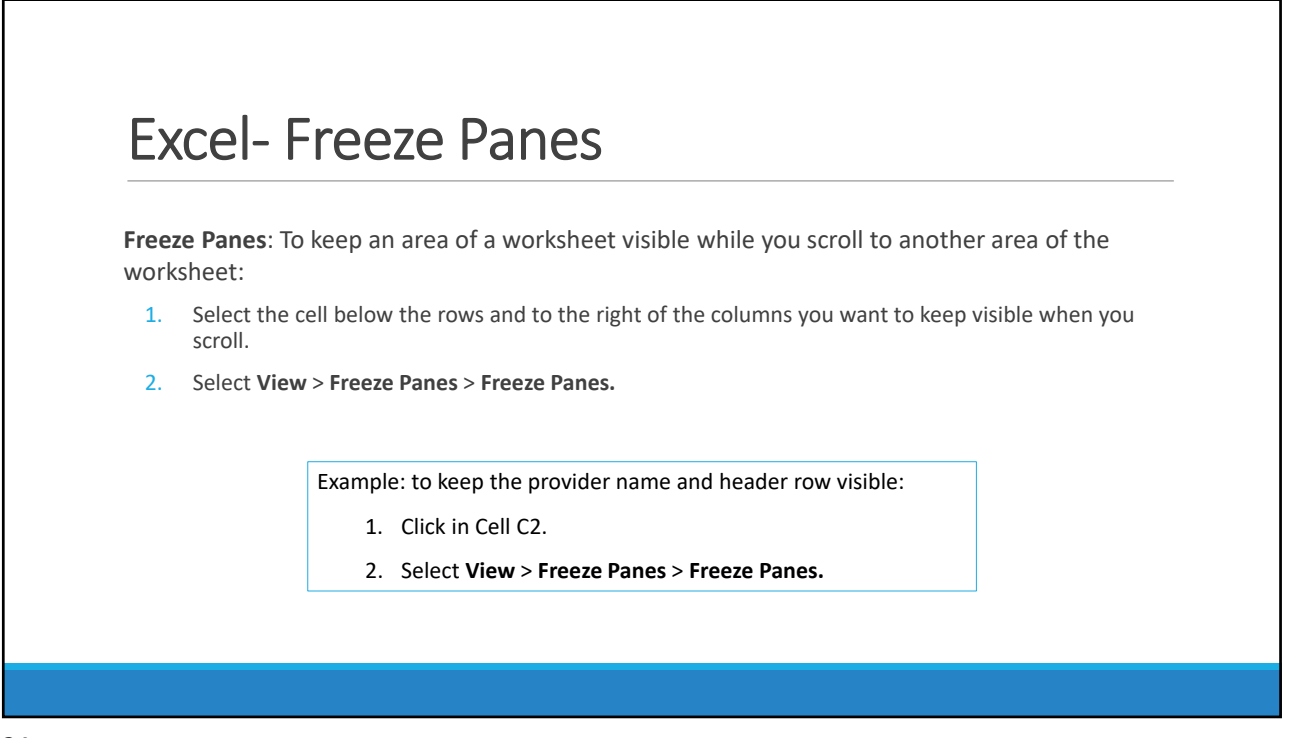

### Additional Information

Please use the spreadsheet we send you as a starting point. *Do not use files you have saved from previous submissions.*

Please highlight fields you have changed.

### The NACT Process

Due to the vast nature of data required for the NACT, various units in Mental Health work together to compile the report. Each unit has one or more sections they are responsible for.

Provider Services compiles the data for sections:

- A‐2: Provider Site Detail
- A‐3: Rendering Service Provider Detail
- B‐1: Field‐Based Services
- C‐1: Provider Counts

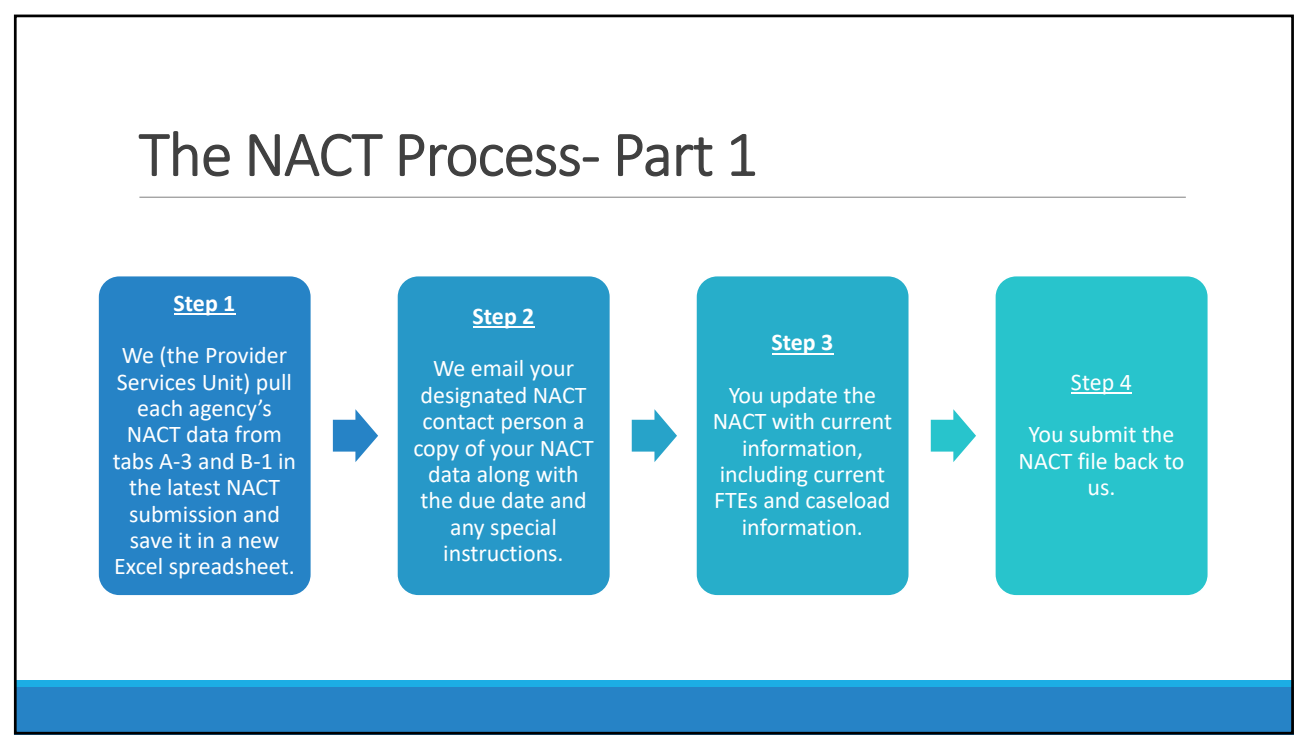

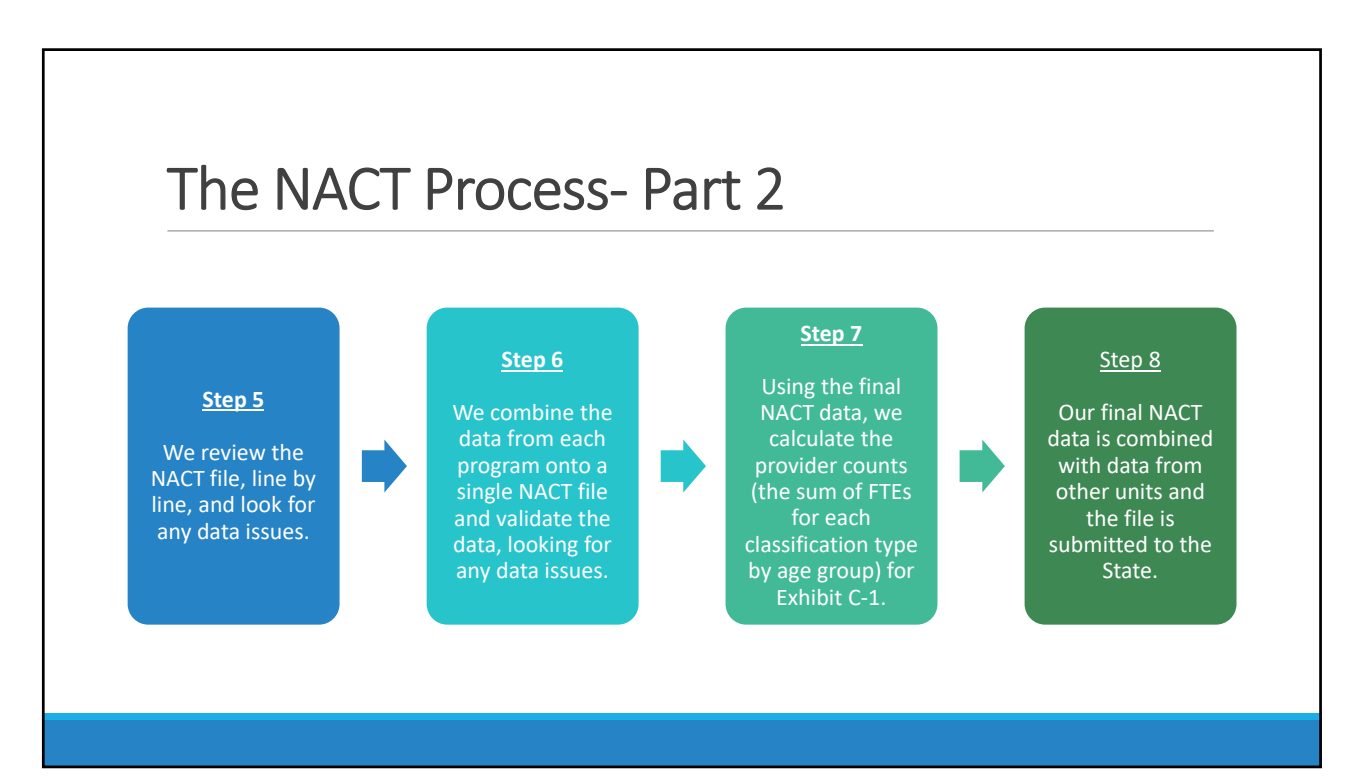

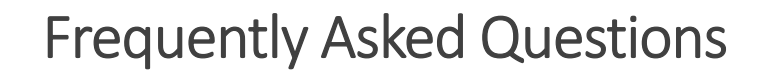

**We haven't had any staff changes in our program. Can I just send a copy of my previous NACT file?**

> No. It is likely that there is a change in a provider's current caseload or some other field within the NACT file. We ask that you review the contents and make any necessary updates.

**I have a new staff person that just started working at my program last month. Should they be included on the NACT?**

> It depends. Were they available to provide services during the NACT reporting period? Has their credentialing been approved? If the answer to both questions is "Yes", then he/she should be included in the NACT. If the answer to either question is "No", he/she should not be included in the NACT.

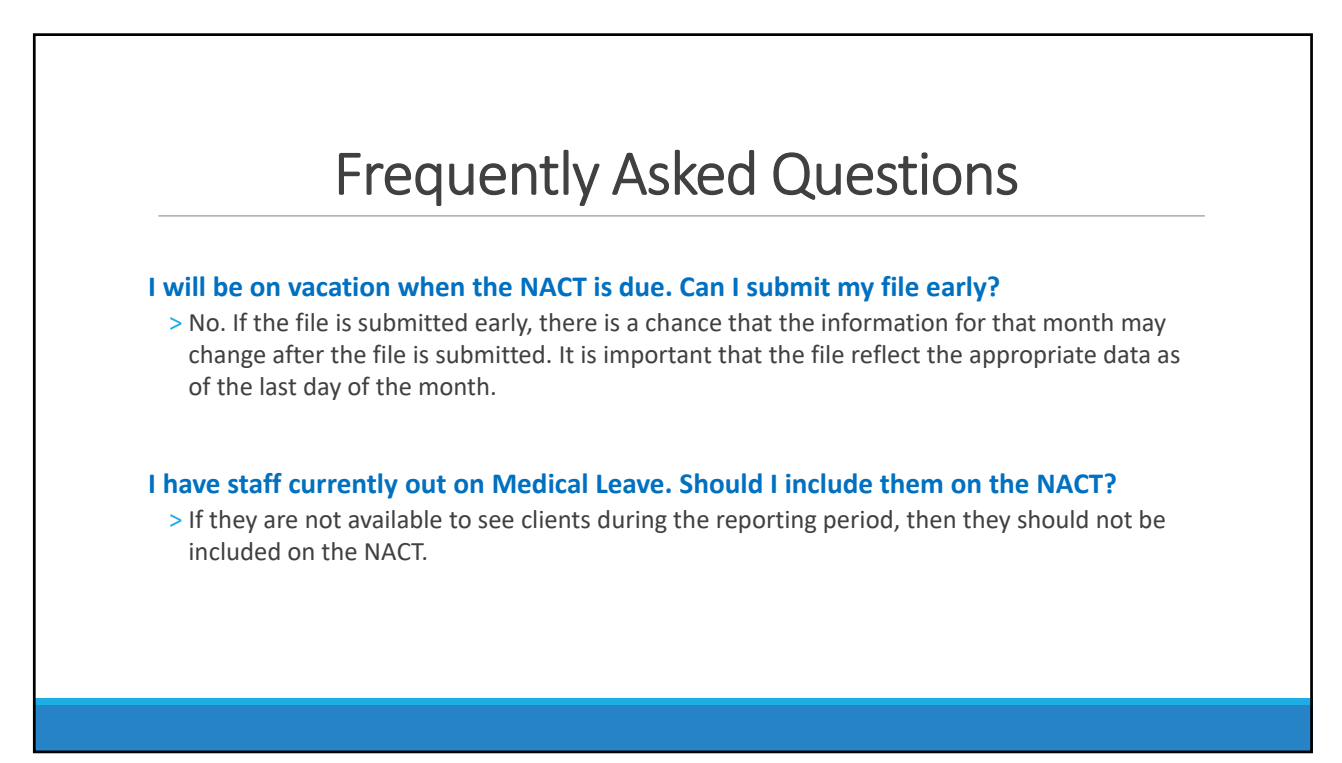

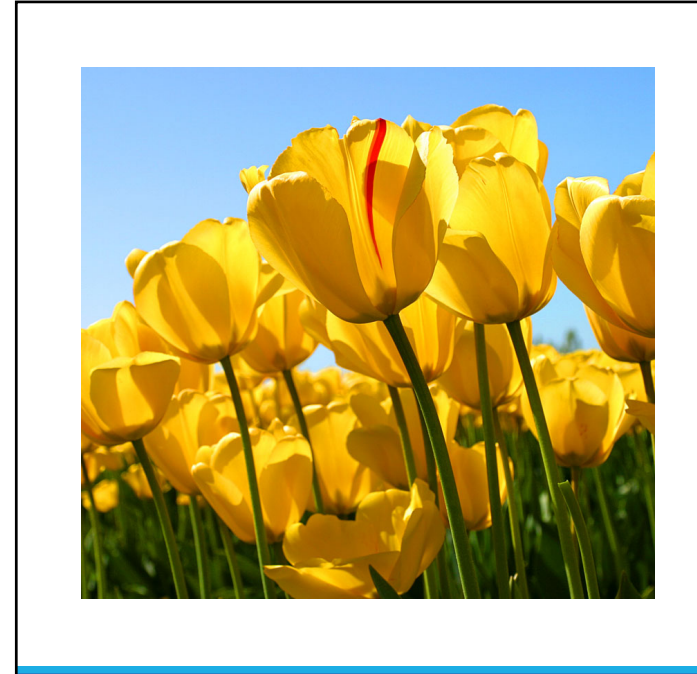

# Any Questions?